2X 15RAKOL, DN.18. LX.1901R.

KOMUNIKAT ZLOTOWY DLA ZASTĘPOWYCĄ DRUHING I DRUHDWIE ZASTĘPOWI VOIESTNICZĄC W Jubileuszaugm Zlocie Havcerstua U Krakowit DTJECIE DOWDD, DRUHAM DRUHALLE, ZE ROZUMIECIE SENS I WARTOSCI ZAWARTE LE 70-LETNIER HISTORIA HARCERSTWA POLSICIEGO, LE CHCECIE TE, HISTORIE ZNAC I NADAL JA KONTYNUOWAC. UDZIAŁ W ZIOCIE TO MOŻLIWOŚĆ POSZERZENIA KRĘGU PRZYJAŻNI, TO MOŻLIWOŚĆ KONFRONTACJI SWOICH WARTDSCI, I UNIE JETNOSCI TAK NAPEWNO BEDZIE, TAK<br>FO WSZYSTKO CZYNIELY POTO 13Y HARCERSTWO W NASTEDNE LATA DALES POTEZNIALO I ROSTO, BY UMIAGO NADAL OPIERAC SIE LISZYSTICIEMU CO ZEE I ICTAMLINE A WOWCZAS, TAK JAK W HYMNIE JEST ZAPISANA, INSZYSTKO CO

 $\circledcirc$ 

JUBYLAUSZONT

ZLOT HARCERSTWAT KRAKØWIE

1981

 $1911$ 

archiwur

NASZE", WIZYSTICO CO NAJSZLACHETNIEJSZE-POLSKLAG WEASNOSCHS BEDZLE

DRUHNO, DRUHU ZASTOPOWY ABY DAC DOLTOD GODNEGO JUBILEUSZU ZDYSCYPLINOUANIX ARZECZY-TAS TEN KOMUNIKAT Z CATYM ZASTEPEM I ROMAND ZAPAMIETAJ ZE:

- OD TEGO MOMENTU WASZYM BEZPOŚIZEDNIM PIZZETOŻONYM JEST O B O Z N Y ZGRUPOLTANIA NR ....

(UCZESTNICY ZLOTY PODZIELENI SA NA 6 ZGRUPO-WAN, W KTORYCH PEENI FUNKCJE 6 OBOZNYCH),

ZASTEP DO ZAMELDOWANIU SIE W BILUZZE ZLOTU.<br><del>(NAMION B)</del> ROZBIJA SWÓJ BIWAIK (ELEMENT ZLOTU ICONICURSOUM. SY FUNCODONALNOSC, ESTETY-KA, pomystowość, czystość, zpobNictwo WSKAZANYM PRZEZ OBOŻNEGO LUB JEGO ←ACZNIKA}.

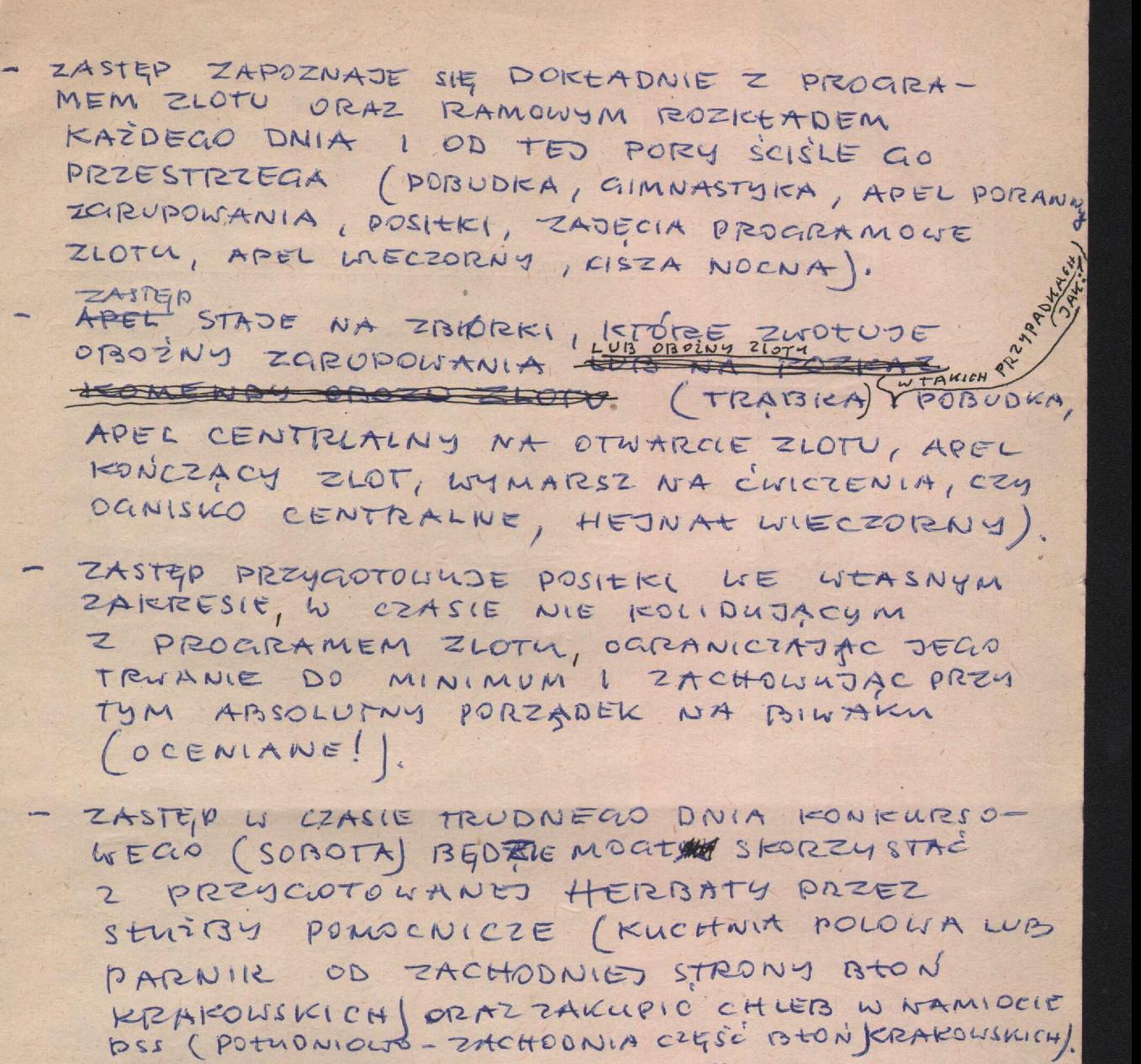

 $(2)$ 

- ZASTEP FORZYSTA Z PUNICTOLI SANITARNYCH (USUTVOLTANYON ROWNIET DO ZACHODNIEJ STRONIES POLA ZLOTU) DBADAC OICH KULTURALNE UTRZYMANIE POD UZGLEDEM HIGHENICZNYM,
- ZASTEP MOŻE KORZYSTAC Z AMBULANJU ZLOTOWEGO PO UNRZEDNIM ZGŁOSZENIU UYPADKU CZY POTTZZETZY U OTSOŻNECLO SWECLO ZGRUPOLIANIA (LOKALIZACTA AMBULANSY. ISSCHADNIA CZĘSE BOON KRAIEDISKICH WREJO-NIE SZTABU ZLOTU.
	- ZASTEP W CZASIE ZLOTU WYSTĘPUJE ZAUSZE I WSZĘDZIE W MUNDURACH I EKSPONUSE SWÓJ PROPOR CZYK.

 $1$  archiwum

ZASTEP REGULUJE SOBIE SAM TEMPO ZYCIA WA BIWAKU - TAK ABU WUJSC UDZIAT WE WSZYST-KICH KONKURSOWYCH AKCOACH PROGRAMO-WYCH; MESCIC SIG ZAUSZE U CZASIE IBYC ZAWSZE PUNKTUTLNYM (OCENA)

 $\odot$ 

ZASTEP MELDUJE OROZNEMU ICAZDE SWOJE WYJSCIE ZE ZGRUPOWANIA I POWRÓT DO ZGRUPO-WANIA,

ZASTEN WYRUSZATAC NA TRASY ARCDI PROGRA-

mowner, Do utórisch NALEZAisek"

" tree petrology"

" squistes n'edemolisenzérolesie"

ZGEASZAJĄ MĘ U DISOZNEGO SLODEGO ZarupourNIA O PREYDZIELENIE PRZEGODNIKA-O ILE MARSL NUE DIBYLIA SIE, CABSCIA.

PO OGGENENIU CISTY NOCNES ELLE STARSI HARCE-RZE DEDY MOGLI USIĄSE PRZY OdNISKU POQUARZUC I PREZIE CHUILE ZLOTONES

ZASTEP PO ZLIKWIDOGANIU BIWAIEW POZOSTAWIA TEREN TAK JAK TO CZYNIN HARCERZE.

ZASTEP PO ZAKONCIENIU ZLOTU I ZLIKWIDO-WANIU BIWAKI MELDUJE SIĘ U OBOŻNECIO<br>A POTEM WYMELDOWUJE SIĘ W BIVRIEZLOTOWYM (WANTOT By

7 archiwur

Justitute says Komendant Zlotn hm. PL. Ryszard Weisto